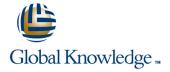

# Oracle R12 Accounts Receivable Setup & Management

Duration: 2 Days Course Code: FARSMR12 Delivery Method: Virtual Learning

## Overview:

The Oracle R12 Accounts Receivable Setup & Management course provides a full introduction to the steps involved in configuring R12 Accounts Receivable.

Virtual Learning

This interactive training can be taken from any location, your office or home and is delivered by a trainer. This training does not have any delegates in the class with the instructor, since all delegates are virtually connected. Virtual delegates do not travel to this course, Global Knowledge will send you all the information needed before the start of the course and you can test the logins.

# **Target Audience:**

The Oracle R12 Accounts Receivable Setup & Management course is designed for staff in Finance departments, and those who support them such as Systems Administrators, who require a thorough understanding of Oracle Accounts Receivable and the steps involved in its configuration. Delegates may also include existing users who want to ensure that they are making best use of available Accounts Receivable functionality within their own organisations.

# Objectives:

By the end of this course delegates will be able to define the key implementation steps in Oracle R12 Accounts Receivable. They will be able to implement or update options in respect of Invoicing and Receipting.

# Prerequisites:

Delegates should have a thorough understanding of the Receivables function within their own organisation and an appreciation of the end user functionality provided by Oracle Accounts Receivable.

# Follow-on-Courses:

- Oracle R12 General Ledger Setup & Management (FGLSMR12)
- Oracle R12 System Administration (FSAR12)

### Content:

Oracle R12 Accounts Receivable Setup; Management Training Course Course Contents - DAY 1

#### Course Introduction

- Administration and Course Materials
- Course Structure and Agenda
- Delegate and Trainer Introductions

## Session 1: INTRODUCTION

- Introduction
- Overview of Oracle Receivables
- Oracle Receivables Workflow
- Integration with other modules
- Overview of Receivables in the Order to Cash Process
- Overview of the Receivables Process
- Key Set Up Steps
- System Options
- Receivables Profile Options

# Session 2: MANAGING PARTIES AND CUSTOMER ACCOUNTS

- Introduction
- Definitions
- Enter, View and Update Party and Customer Account Information
- Enter New Customer Information
- Add a New Customer Account to an Existing Party Account
- Payment Terms
- Discounts
- Customer Profile Classes
- Balance Forward Billing
- Terms
- Collectors
- Invoicing
- Statements and Dunning
- Receipts
- Late Charge Profile
- Profile Class Amounts
- Party Paying Relationships
- Enabling Customer Account Relationships
- Run a Customer Relationships Listing
- Merging Parties and Customer Accounts
- Identifying possible Duplicate Customers
- Define Collectors
- Taxable Freight Charges

### Session 3: USING AUTOINVOICING

- Introduction
- Processing Invoices using Autoinvoice
- Running AutoInvoice Import
- AutoInvoice Reports
- Running Autoinvoice Purge
- Autoinvoice System Options
- Tuning Segments
- Overview of the Autoinvoice process
- Autoinvoice Processing Phases
- Reviewing and Correcting Autoinvoice Exceptions
- Importing Data from External Systems

## Session 4: INVOICE PROCESSING SETUP

- Entering and Completing Invoices
- Validation for completing a Standard Transaction
- Correcting Invoices
- Raise a Credit Note in respect of an Invoice
- Void an Invoice
- Define Transaction Types and Sources
- Transaction Batch Sources
- Define a Transaction Batch Source
- Define a Transaction Type
- Printing Transactions and Statements
- Profile Options
- System Options
- Payment Terms
- Standard Messages
- Statement Cycles
- Event Based Management
- Define a Revenue Contingency
- Create an Accounting Rule
- Create a Standard Memo Line
- Assign the Accounting Rule to an Item
- Entering Invoices with an Accounting Rule manually
- Scheduling Revenue
- Promised Commitments
- Commitment Types
- Define Transaction Types
- Entering and Applying a Commitment
- Accounting Entries Oracle R12
  Accounts Receivable Setup;
  Management Training Course Course
  Contents DAY 2

# Session 5: BILL PRESENTMENT ARCHITECTURE

- Introduction
- Template Management
- Default Templates
- Duplicate Templates
- Content Items
- External Templates
- Templates Rules and Assignment
- Print Management

### Session 7: TAX PROCESSING

- Understanding e Business Tax Setups for Receivables
- Jurisdictions
- Regimes
- Statuses
- Taxes
- Tax Rates
- Tax Rules
- Tax Accounts
- Regime to Rate Flow
- Party Tax Profiles
- Application Tax Options

## Session 8: PERIOD CLOSING

- Introduction
- Using the Submit Accounting Program
- Defining Procedures required to close a
- Internal Reconciliation Process
- External Reconciliation Process
- Journal Import Reconciliation
- Reports used in the Period Close Process
- Control Receivables Accounting Periods
- Running the Revenue Recognition Program
- RAM Wizard
- Revenue Recognition Programs
- General Ledger Interface Program

### Session 6: IMPLEMENT RECEIPTS

- Business Process Considerations
- Applying Receipts using Different Methods
- Manual Receipt Processing
- Automatic Receipt Processing
- Application Rule Sets
- Using Balancing Segments
- Creating Chargebacks Adjustments and Claims
- Profile Option
- Applying Non-Manual Receipts
- Creating an Automatic Receipt Batch
- Define a Receipt Method and Receipt Class
- Assign the Receipt Method to Bank Accounts
- Formatting Programs
- Using Autolockbox
- Define Autocash Rule Sets
- Define Lockboxes
- Define Transmission Formats
- Running Autolockbox
- Defining Write Off and Adjustment Approval Limits
- Submit Auto Adjustments window
- Define a Receipt Class
- Create a Receipt Method
- Assign Remittance Banks
- Receipt Sources
- Define Document Sequences
- Define Receivable Activities
- Activity Types
- Creating a new Receivable Activity
- Distribution Sets

# **Further Information:**

For More information, or to book your course, please call us on Head Office 01189 123456 / Northern Office 0113 242 5931 <a href="mailto:info@globalknowledge.co.uk">info@globalknowledge.co.uk</a>

www.globalknowledge.com/en-gb/

Global Knowledge, Mulberry Business Park, Fishponds Road, Wokingham Berkshire RG41 2GY UK